# **Bits, bytes and digital information**

#### COMPSCI111/111G

## **Today's lecture**

- $\blacktriangleright$  Understand the difference between analogue and digital information
- $\blacktriangleright$  Convert between decimal numbers and binary numbers

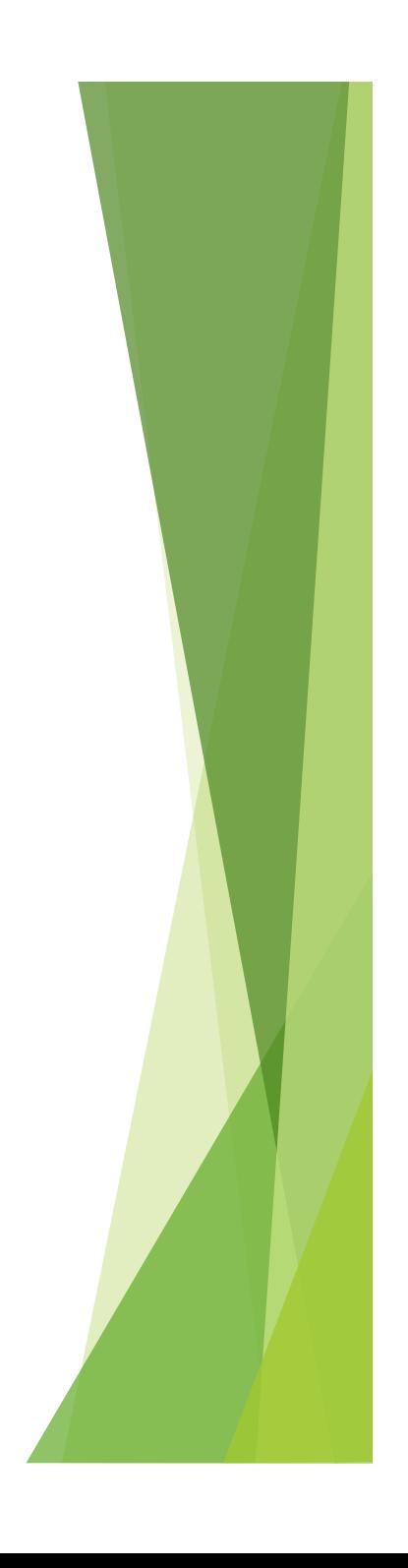

### **Analogue vs digital information**

- $\blacktriangleright$  Information in the real world is continuous
	- $\blacktriangleright$  Continuous signal

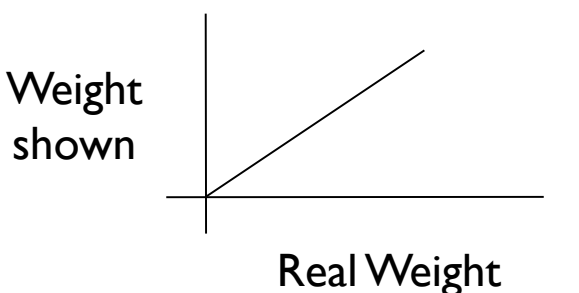

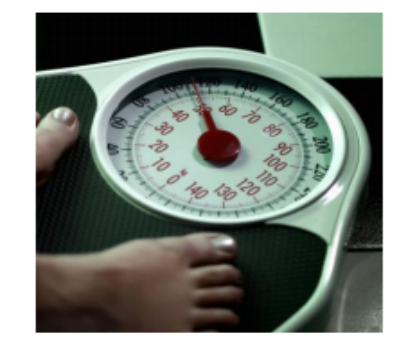

- $\blacktriangleright$  Information stored by a computer is digital
	- $\blacktriangleright$  Represented by discrete numbers

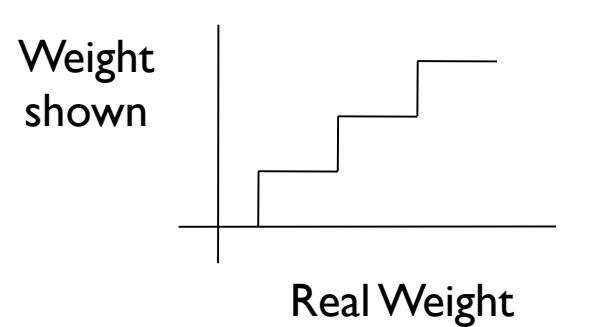

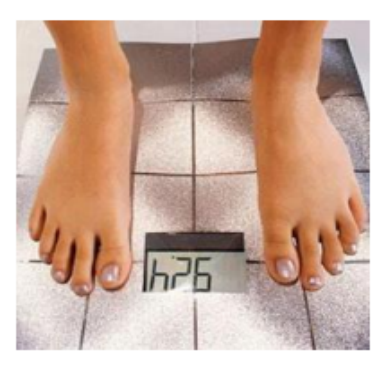

## **Encoding information**

- $\blacktriangleright$  Real world information is stored by a computer using numbers
- $\blacktriangleright$  Visual information

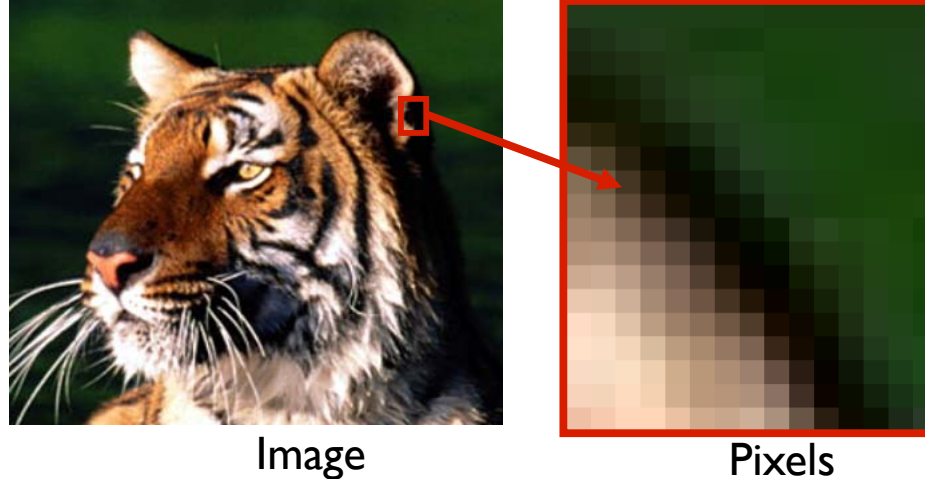

- 1. Give each pixel colour a number.
- 2. Let the computer draw the numbers as coloured pixels (eg. black  $= 0$ ).

## **Encoding information**

#### $\blacktriangleright$  Sound information

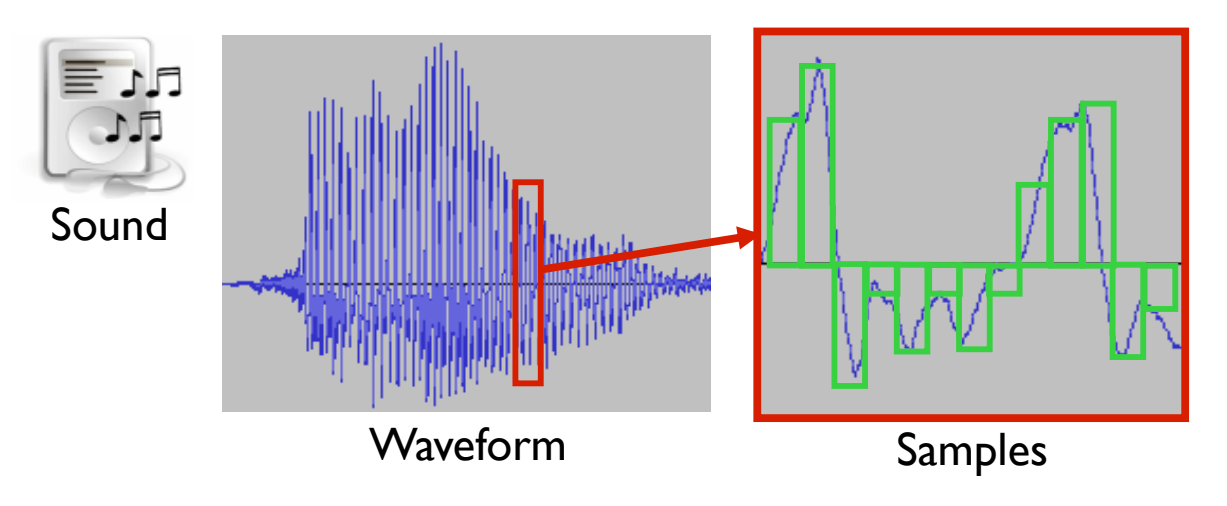

- 1. Give each sample a number (height of green box).
- 2. Let the computer move the loudspeaker membrane according to the samples.

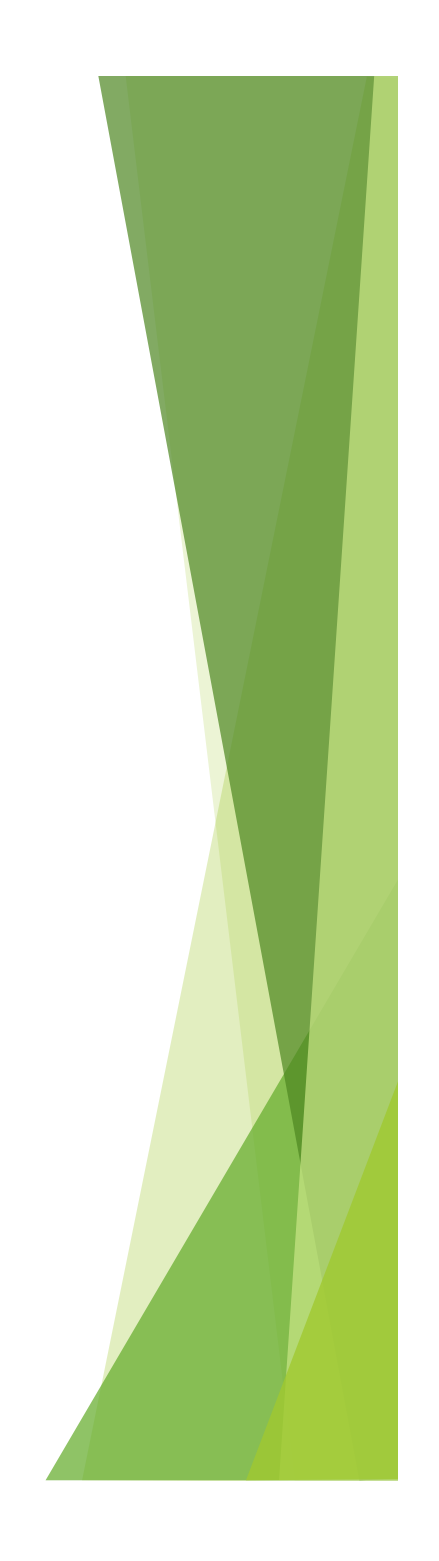

## **Numbers and Computing**

 $\blacktriangleright$  Numbers are used to represent all information manipulated by a computer.

- $\blacktriangleright$  Computers use the binary number system: ― Binary values are either 0 or 1.
- $\blacktriangleright$  We use the decimal number system:
	- ― 0 to 9 are decimal values.

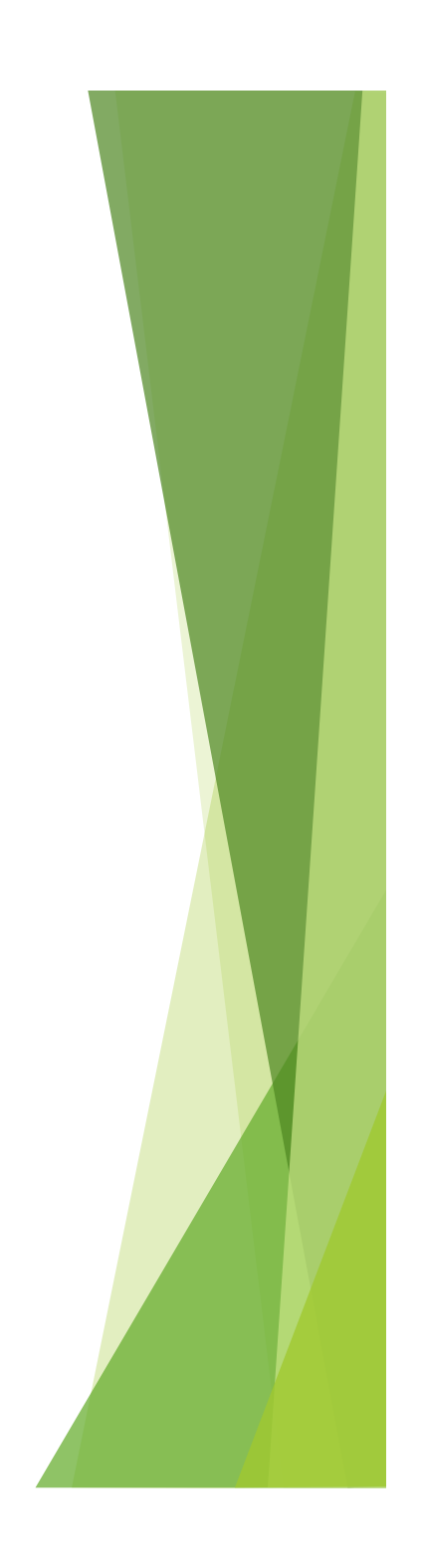

### **How do we represent data in a computer?**

- $\blacktriangleright$  At the lowest level, a computer is an electronic machine.  $\triangleright$  works by controlling the flow of electrons
- Easy to recognize two conditions:
	- 1. presence of a voltage  $-$  we'll call this state "1"
	- 2. absence of a voltage  $-$  we'll call this state "o"
- Could base state on *value* of voltage, but control and detection circuits much more complex.
	- $\triangleright$  compare turning on a light switch to measuring or regulating voltage

### **Storing Decimal Numbers in a Computer**

- $\blacktriangleright$  Series of dials:
	- ― Each dial goes from 0 to 9.
- $\blacktriangleright$  Information is stored digitally:
	- ― Finite number of states 10 per dial.
	- ― No in-between states.
- $\blacktriangleright$  Decimal number system:
	- 1<sup>st</sup> dial from right: 10<sup>0</sup>
	- 2<sup>nd</sup> dial from right: 10<sup>1</sup>
	- $3<sup>rd</sup>$  dial from right:  $10<sup>2</sup>$
	- etc…

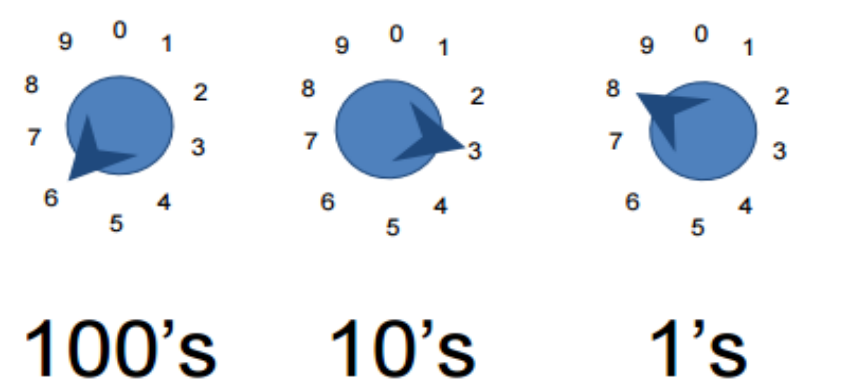

 $6 \times 10^{2} + 3 \times 10^{1} + 8 \times 10^{0} = 638$ 

## **Exercises**

The following two questions relate to dials that have 10 different states, as discussed in the previous slide.

Given a machine that uses 4 dials, how many different numbers can we represent?

#### 10000

If we want to represent 256 different values, how many dials do we need?

3 dials

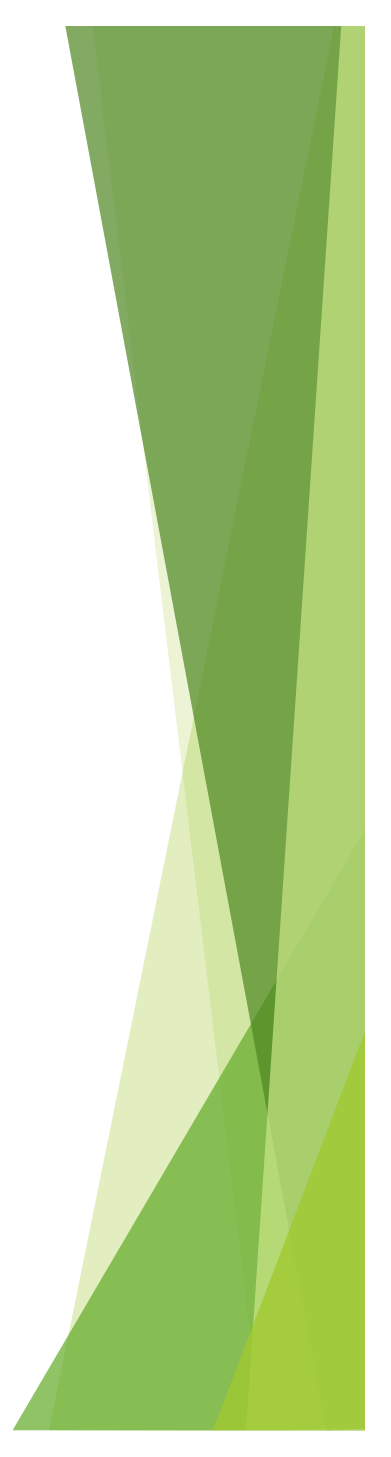

## **Switches**

- $\blacktriangleright$  A dial is complicated.
	- ― Each dial has 10 different states (0 9).
	- ― Physically creating circuits that distinguish all states is complicated.
	- ― Would need to distinguish 10 different strengths of electricity (voltages).
- $\blacktriangleright$  Switches are simple.
	- ― Each switch is off or on (0 or 1).
	- ― Physically creating the circuits is easy.
	- ― Switch off: electrical current cannot flow.
	- ― Switch on: electrical current can flow.

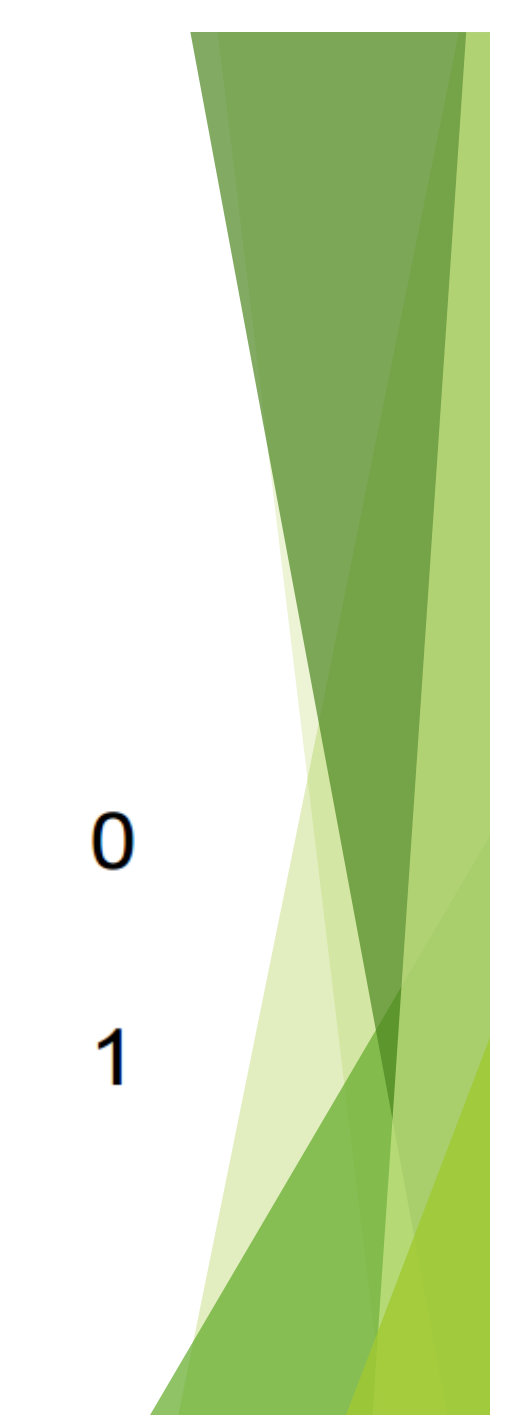

#### **Computer is a Binary Digital System**  Digital system: Binary (base two) system: • finite number of symbols • has two states: 0 and 1 Digital Values -" $\Omega$ " **Illegal**  $47$ Analog Values  $\rightarrow$  $0.5$  $2.4$ 2.9 Volts  $\Omega$ Basic unit of information is the *binary digit*, or *bit*.  $\blacktriangleright$  Values with more than two states require multiple bits.  $\triangleright$  A collection of two bits has four possible states: 00, 01, 10, 11  $\triangleright$  A collection of three bits has eight possible states: 000, 001, 010, 011, 100, 101, 110, 111 ▶ *A collection of* **n** *bits has*  $2<sup>n</sup>$  *possible states.*

## **Bits and Bytes**

- ▶ Each binary number is known as a Binary digIT, or bit.
- $\blacktriangleright$  A bit can be either a 0 or a 1

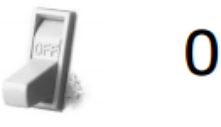

 $\blacktriangleright$  Bits are used in groups.

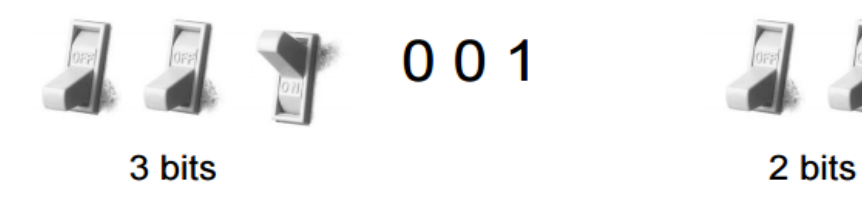

A group of eight bits is referred to as a byte.

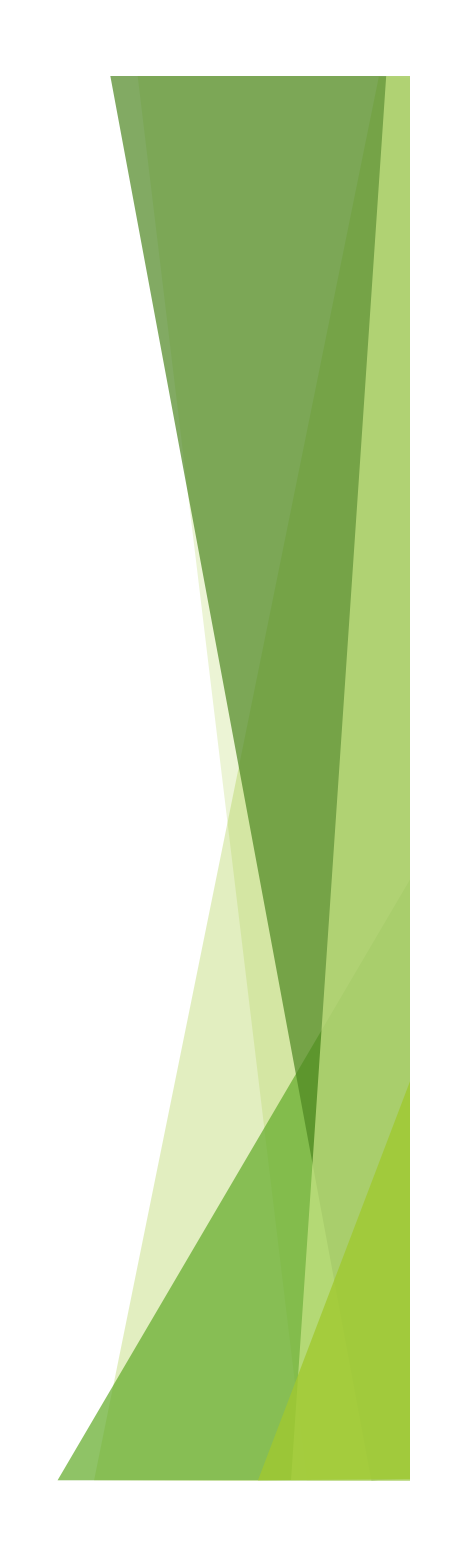

1

 $0<sub>0</sub>$ 

## **Using Binary Numbers**

How many different values/states can we have with:

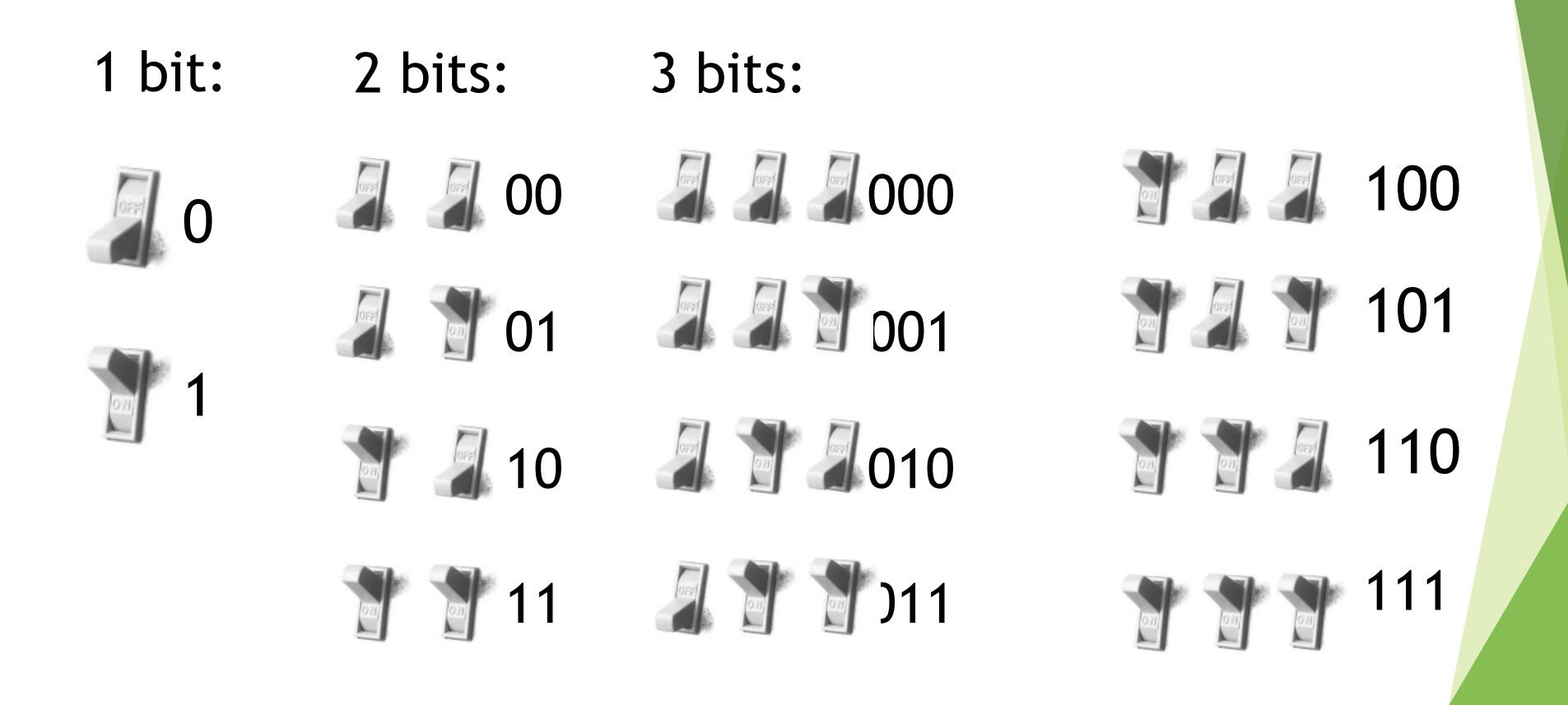

## **Exercises**

 $\blacktriangleright$  How many different values can we represent with a byte?

256

 $\blacktriangleright$  If we want to represent 30 different values, how many bits would we need?

5 bits

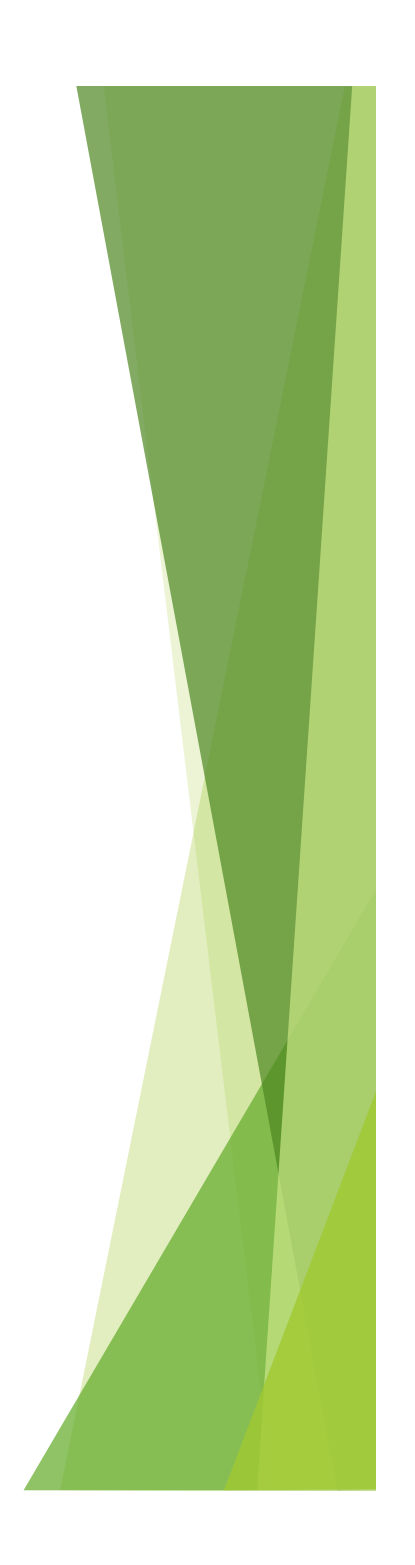

## **Integers**

 $\triangleright$  Non-positional notation

 $\triangleright$  could represent a number ("5") with a string of ones ("1111")

#### Weighted positional notation

like decimal numbers: " $329$ "

 $\blacktriangleright$  "3" is worth 300, because of its position, while "9" is only worth 9

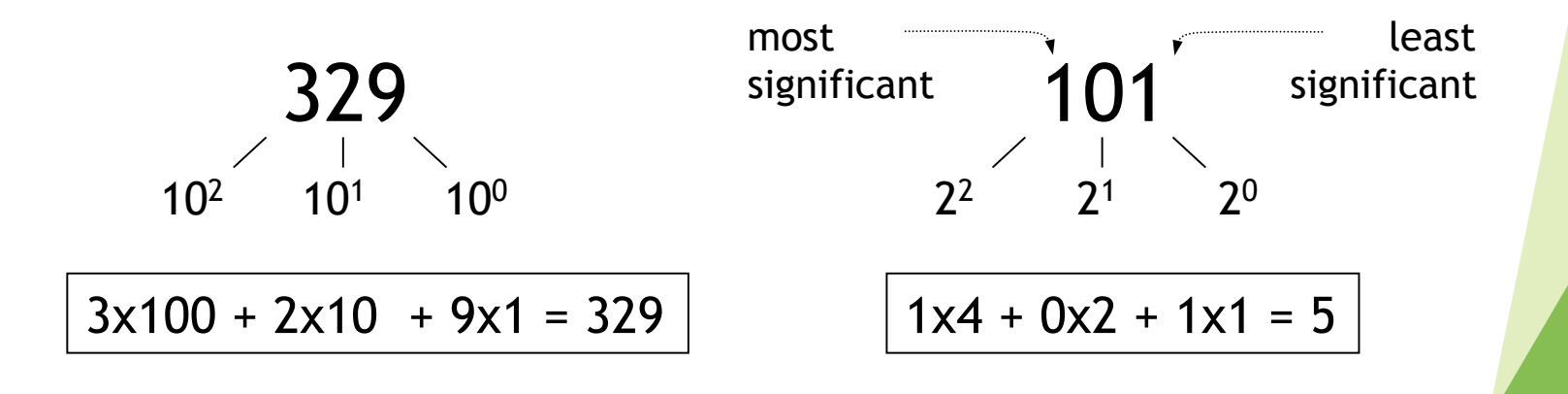

# **Integers (cont.)**

An *n*-bit unsigned integer represents any of  $2^n$ (integer) values: from 0 to 2*<sup>n</sup>*-1.  $2^2$   $2^1$   $2^0$  Value

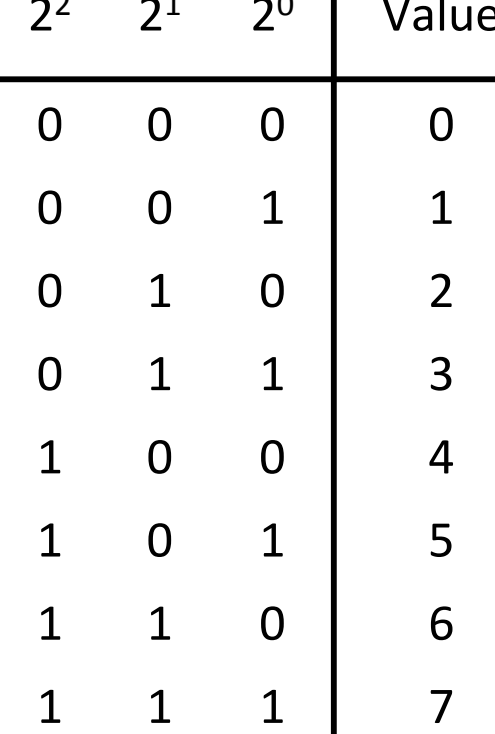

### **Converting binary to decimal**

 $\blacktriangleright$  110

 $1 \times 2^2 + 1 \times 2^1 + 0 \times 2^0$ 

 $4 + 2 + 0 = 6$ 

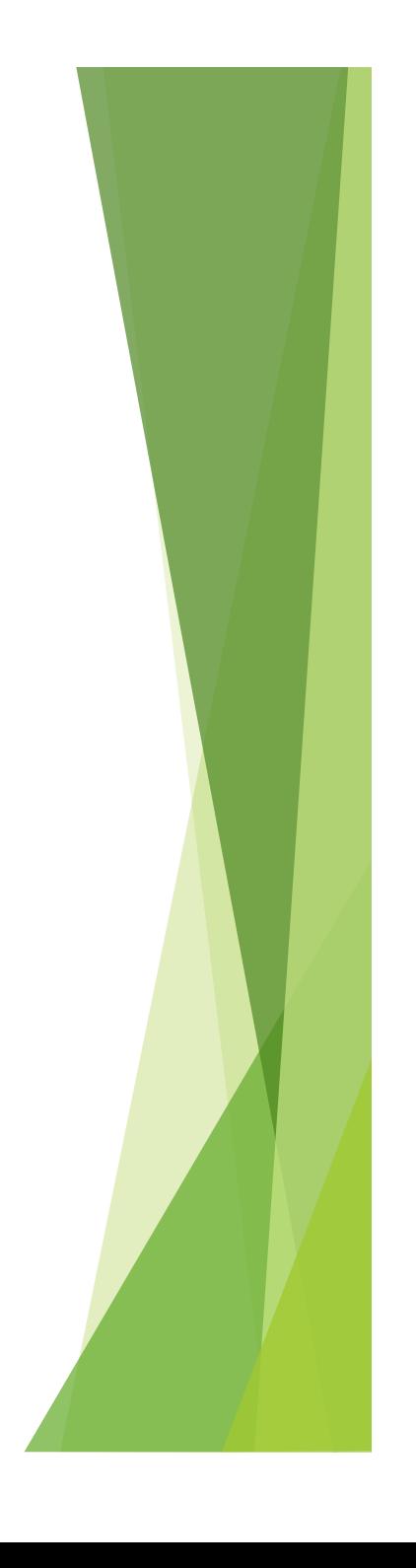

### **Exercises**

 $\blacktriangleright$  What is the decimal equivalent of 101111?

47

#### $\blacktriangleright$  What is the binary equivalent of 123?

1111011

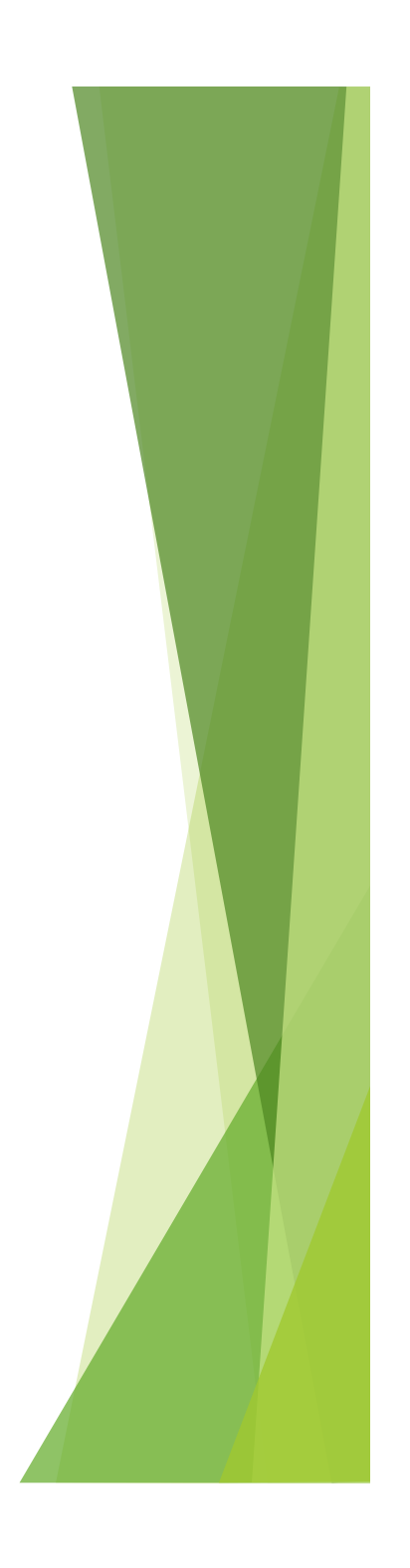

*"There are 10 kinds of people in the world: those who understand binary, and those who don't".* 

*"There are 10<sub>2</sub> kinds of people in the world: those who understand binary, and those who don't".* 

"There are  $10_{10}$  kinds of people in the world: those who *understand binary, and those who don't".* 

 $\emph{``There are 10}_{two}$  kinds of people in the world: those who *understand binary, and those who don't".* 

*-- http://en.wikipedia.org/wiki/Mathematical\_joke* 

## **Prefixes**

- u A group of 8 bits is a **byte**  A group of 4 bits is a **nibble**
- $\blacktriangleright$  Bytes are the common unit of measurement for memory capacity
- $\blacktriangleright$  There are two sets of prefixes:
	- $\blacktriangleright$  Decimal
	- $\blacktriangleright$  Binary

## **Decimal prefixes**

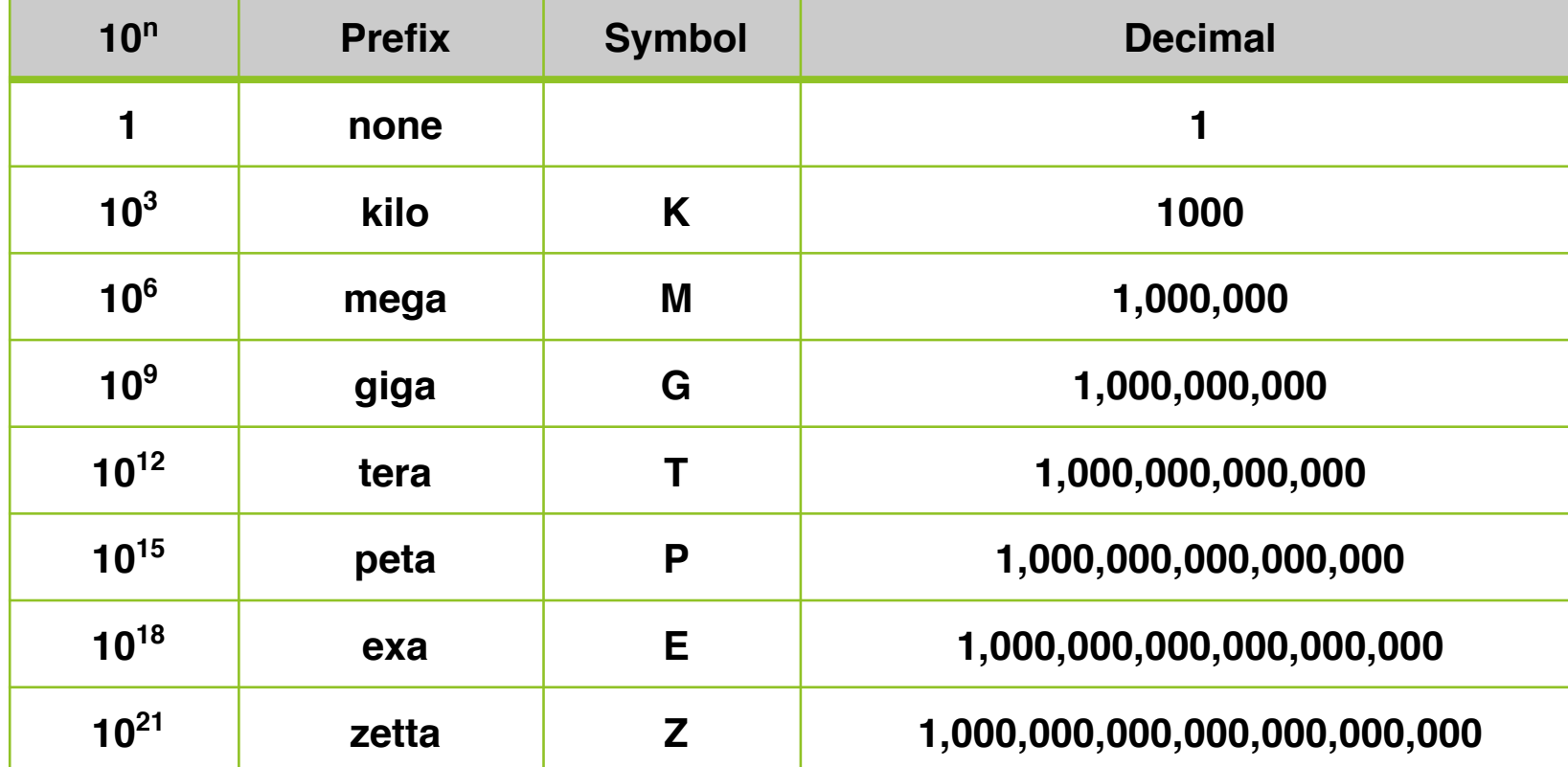

## **Binary prefixes**

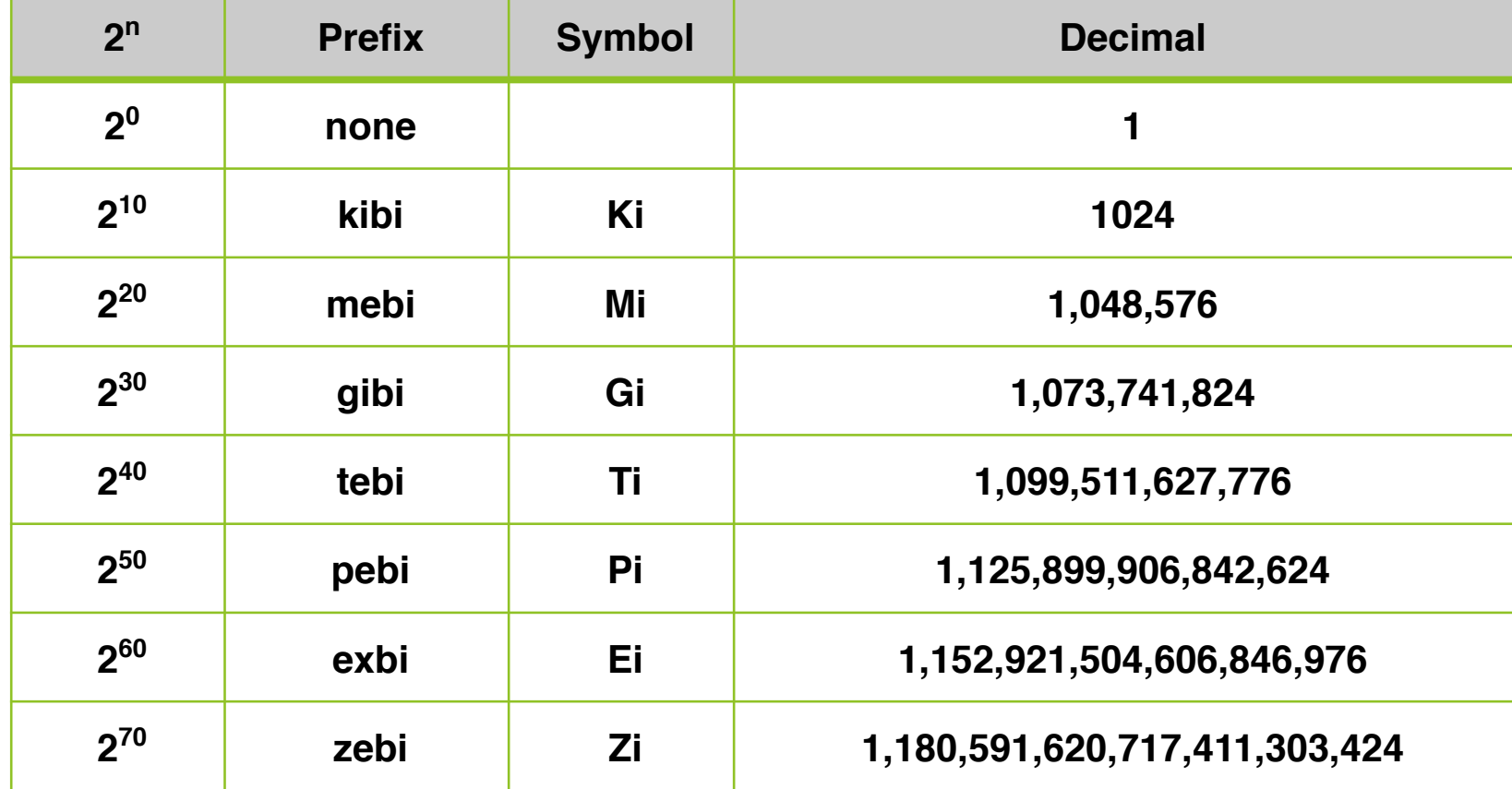

### **Prefixes in Computer Science**

- $\blacktriangleright$  Both decimal and binary prefixes are used in Computer Science
- $\blacktriangleright$  Decimal prefixes are preferred because they are easier to calculate, however binary prefixes are more accurate

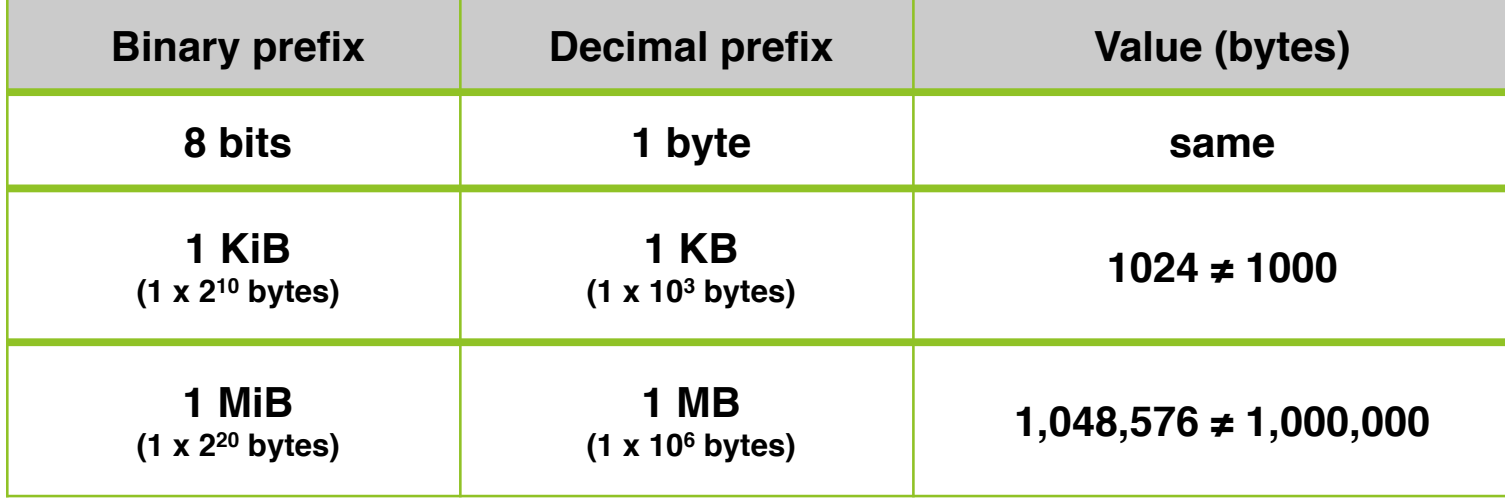

## **Example – hard disk sizes**

- $\blacktriangleright$  A 160GB hard disk is equivalent to 149.01GiB
	- $\blacktriangleright$  160GB = 160 x 10<sup>9</sup>
	- ▶ 149.01GiB =  $(160 \times 10^9) \div 2^{30}$

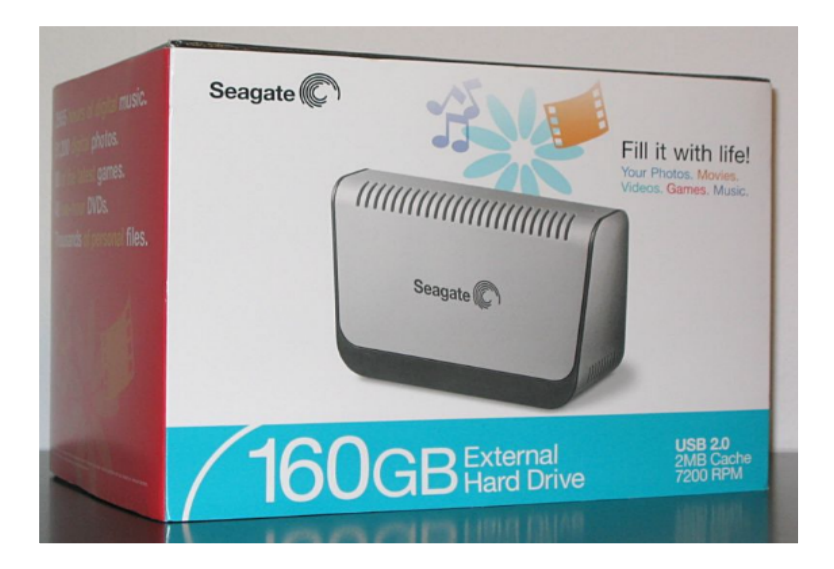

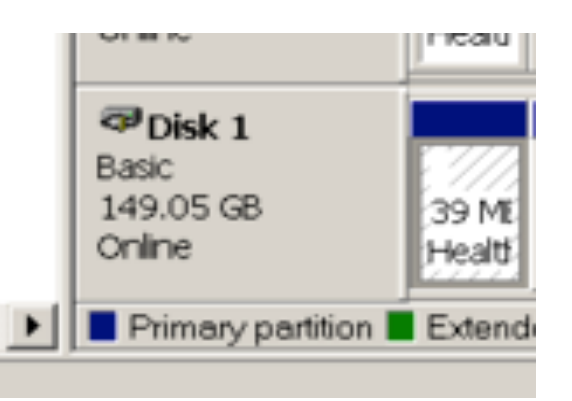

## **Exercises**

 $\blacktriangleright$  Which has more bytes, 1KB or 1KiB?

 $1KB = 1000$  bytes while  $1KiB = 1024$  bytes

How many bytes are in 128MB?

 $128 \times 10^6 = 128,000,000$  bytes

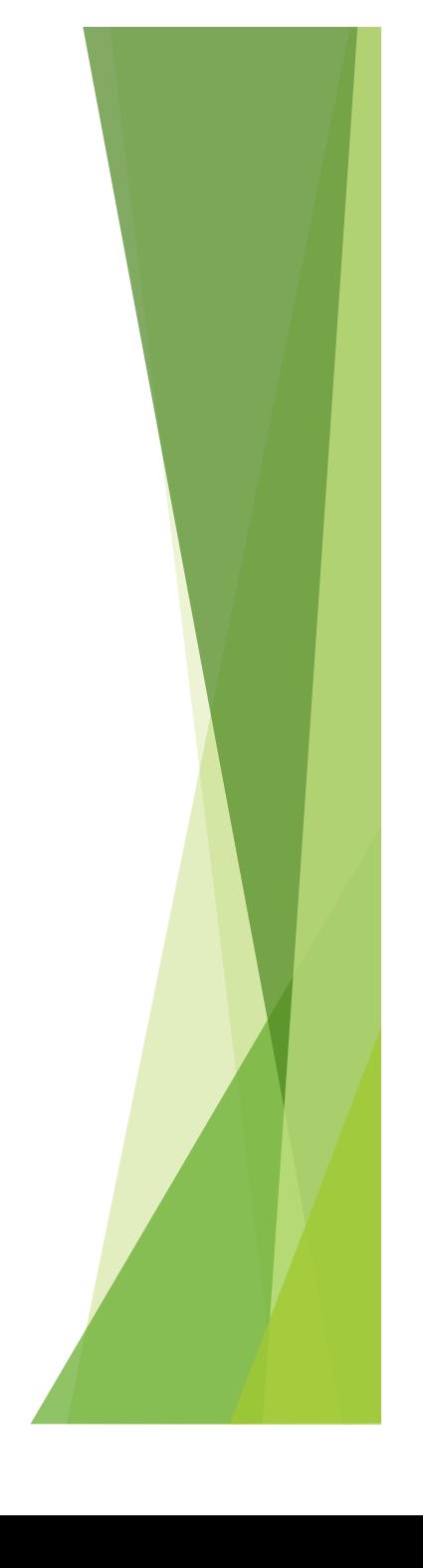

## **Summary**

 $\blacktriangleright$  Computers use the binary number system

- $\blacktriangleright$  We can convert numbers between decimal and binary
- $\blacktriangleright$  Decimal prefixes and binary prefixes are used for counting large numbers of bytes

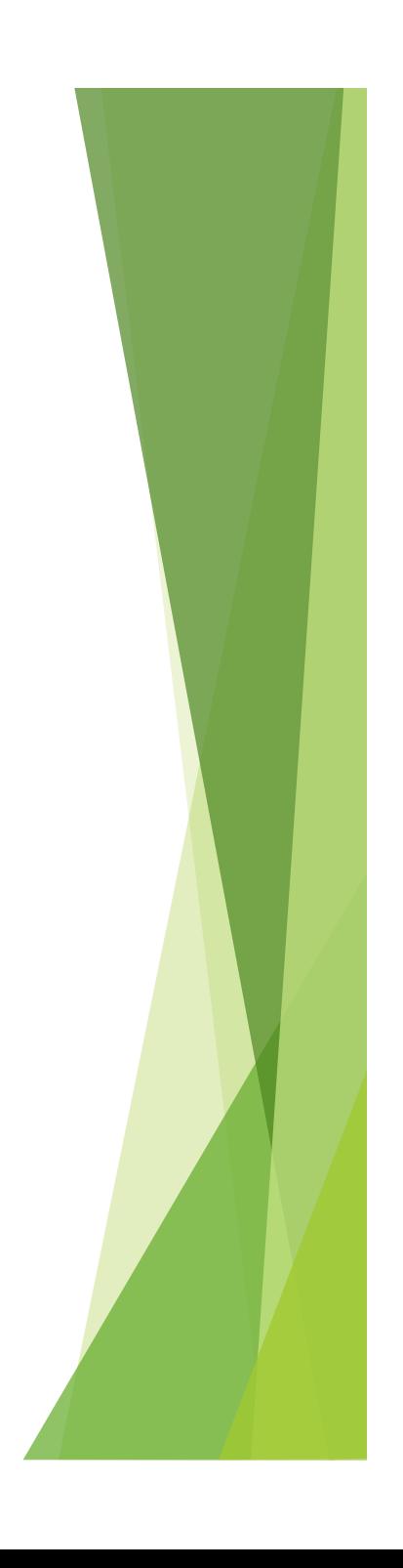

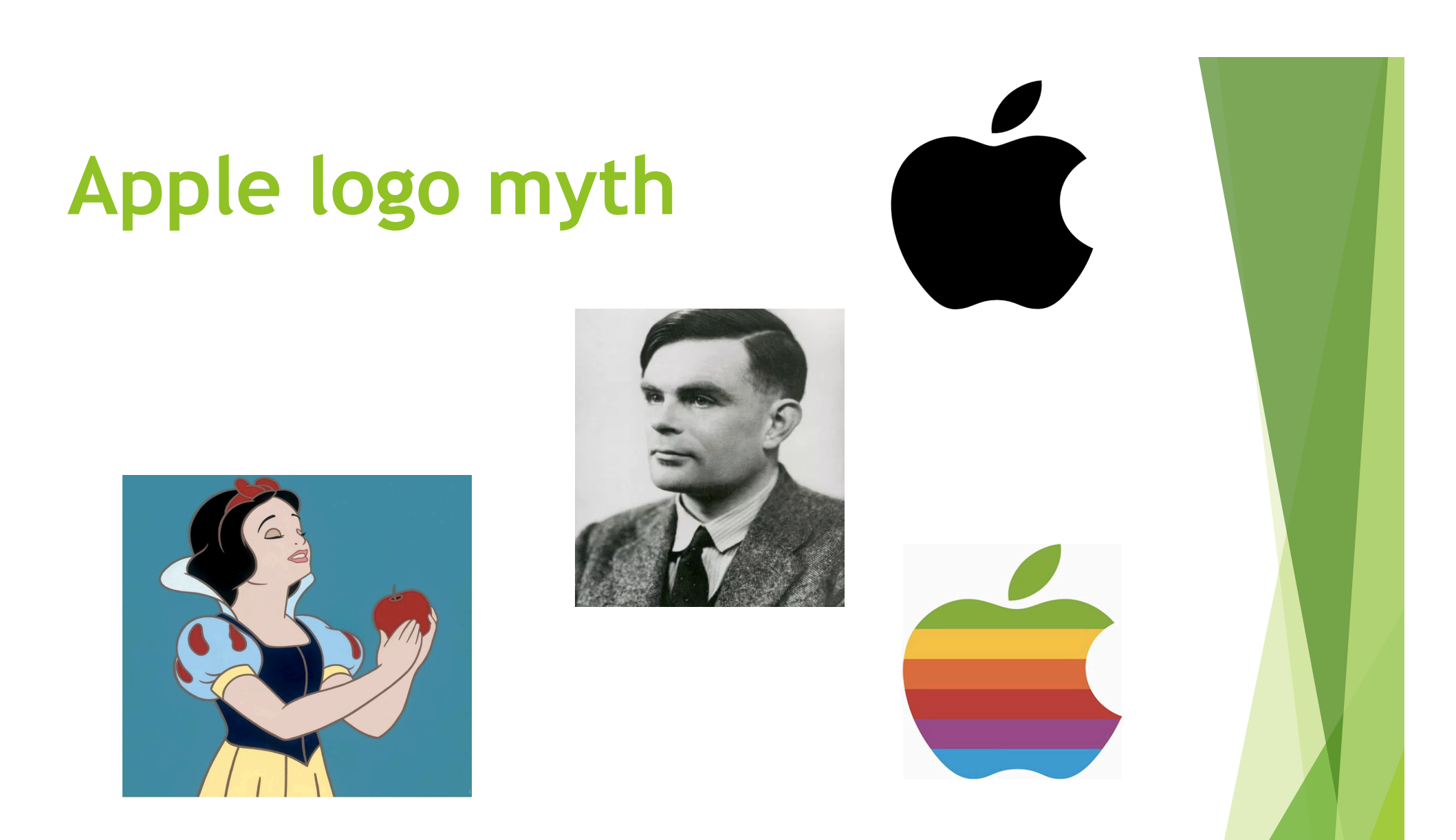

"There's no truth in that rumor, but by God I wish it were true." - Steve Jobs